## *f* est la fonction linéaire telle que  $f(9) = 81.$

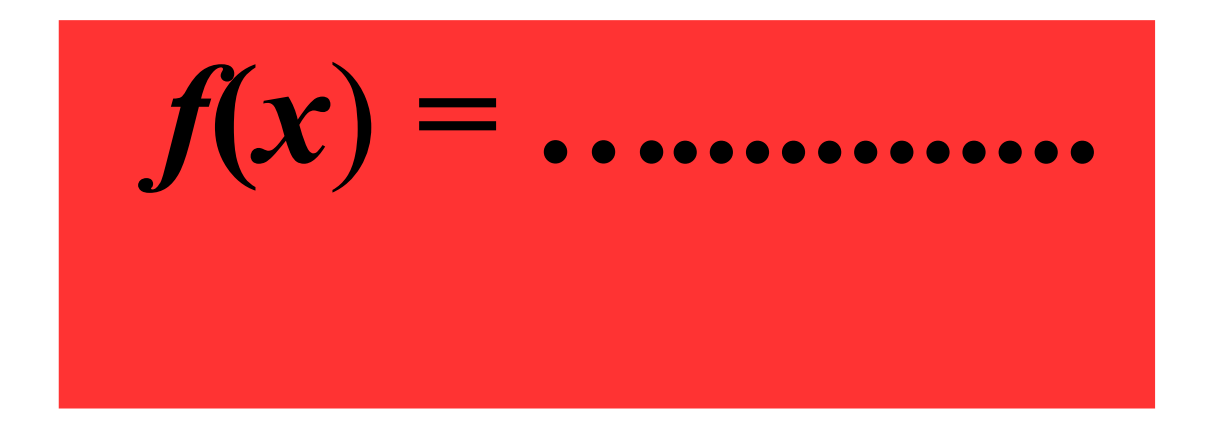

#### **Comme** *f***(9) = 81 alors le coefficient** de la fonction linéaire est  $9 (9 \times 9 = 81)$ .

## **Donc :**  $f(x) = 9x$

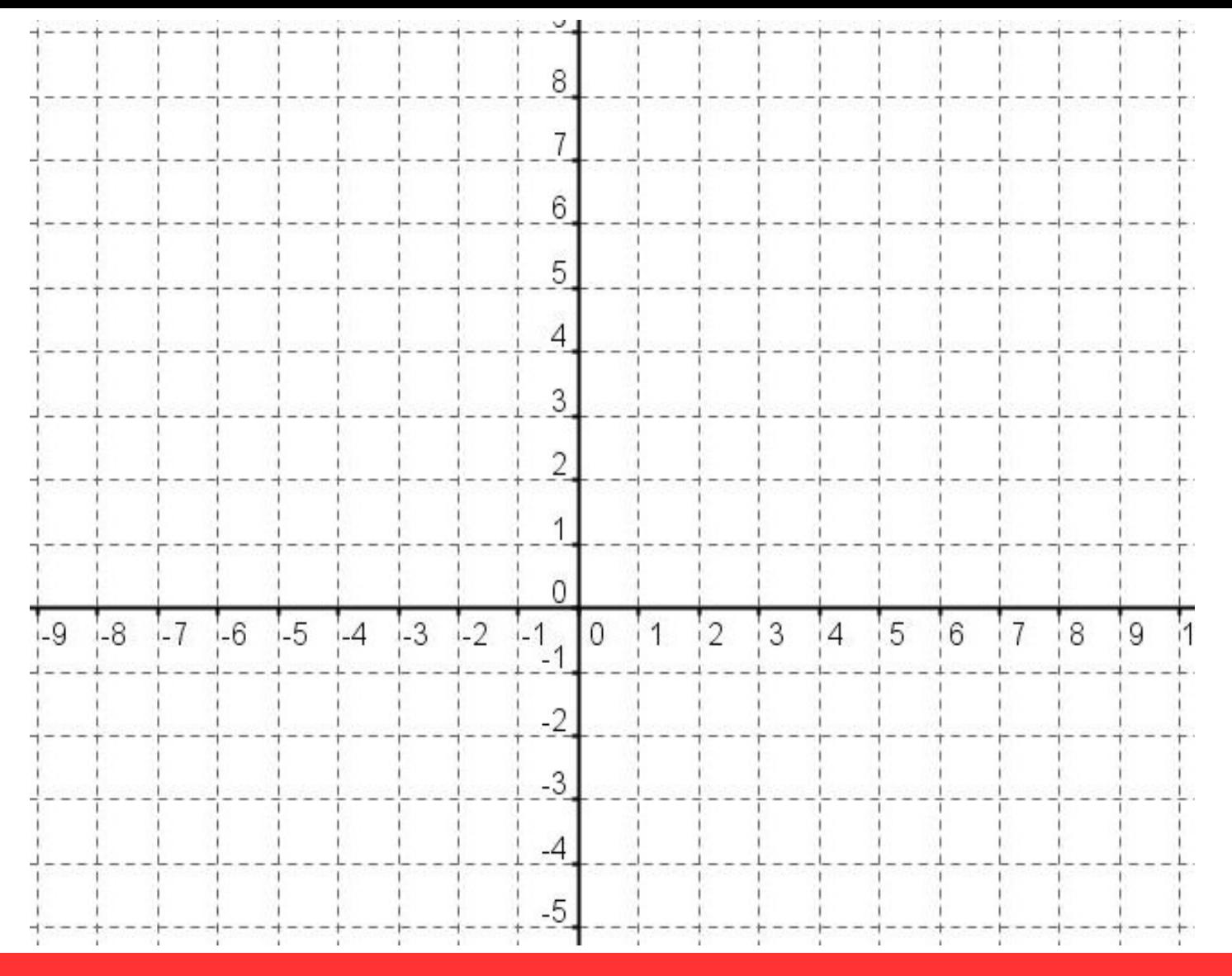

**Tracer la représentation graphique de la fonction**   $f$  **définie par**  $f(x) = 3x - 2$ .

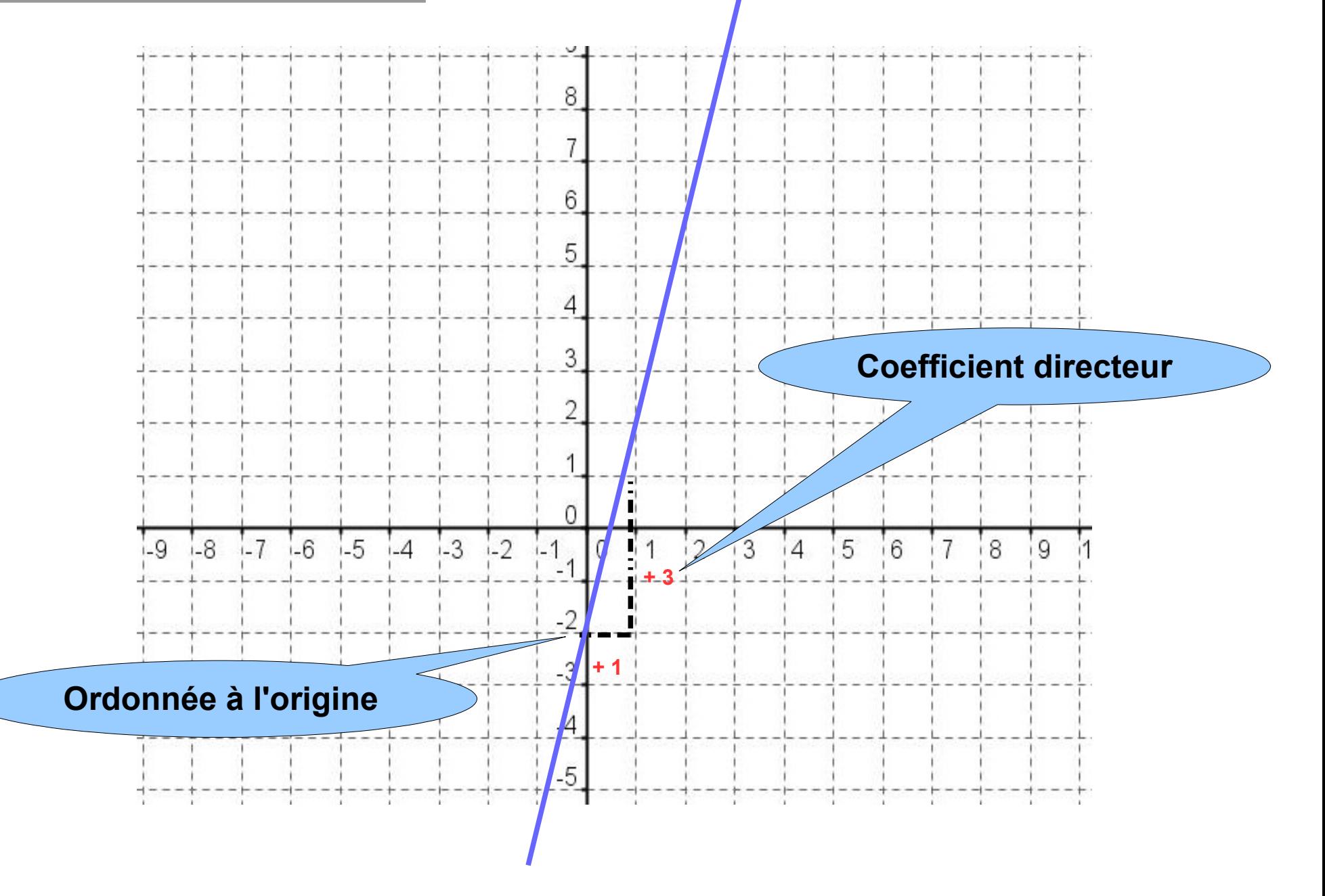

## **Quelle est la plus grande vitesse ?**

## **10 m/s ou 36 km/h**

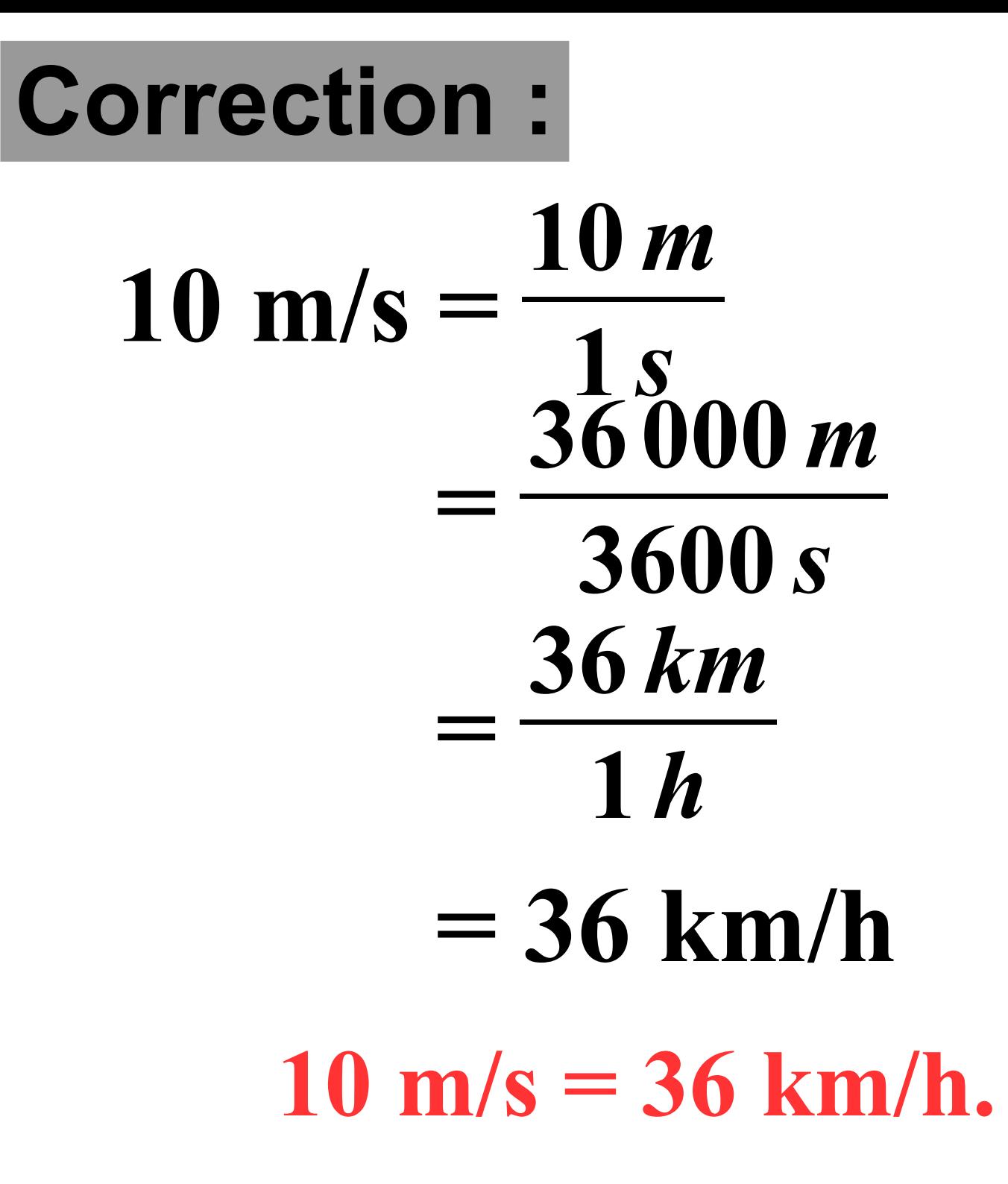

Voici la représentation graphique d'une fonction affine  $f$ .

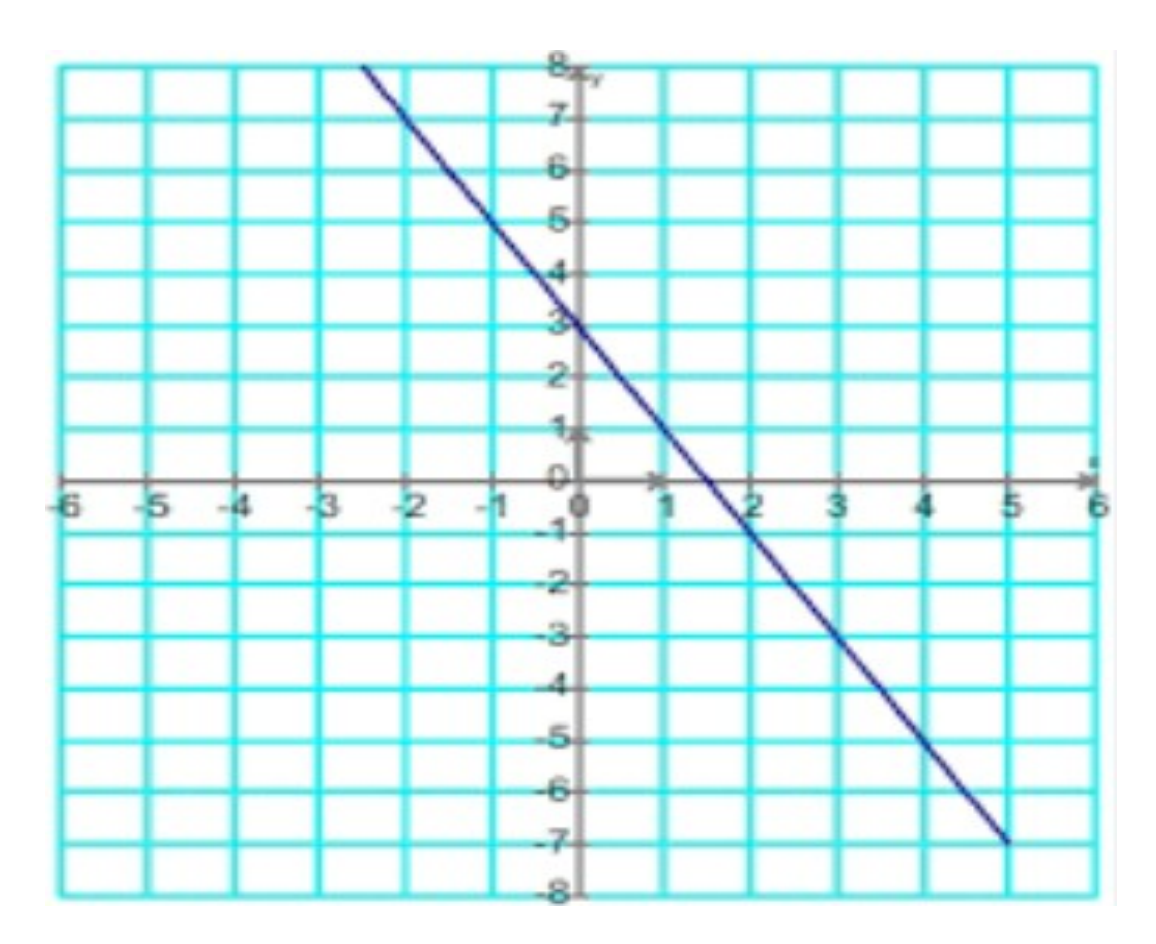

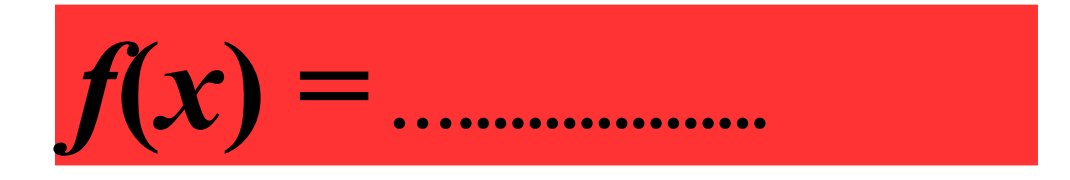

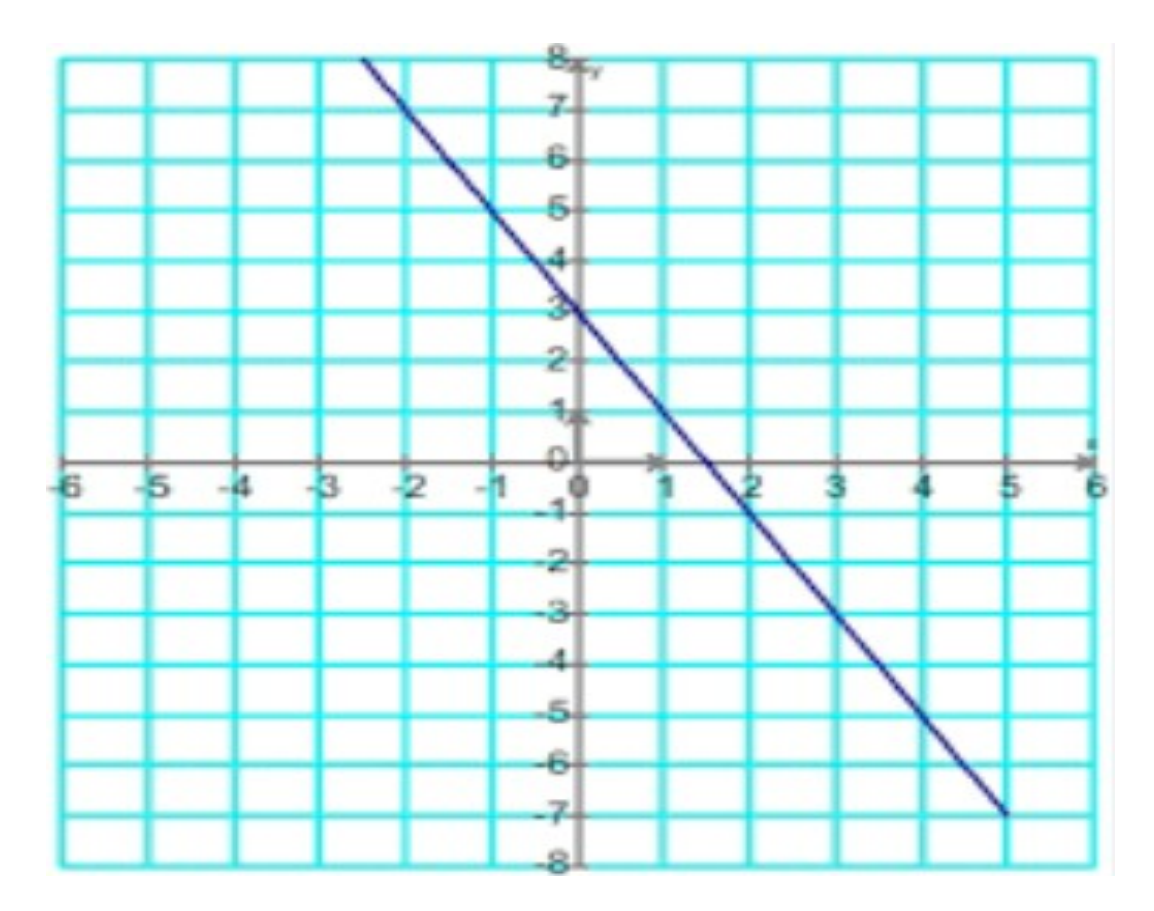

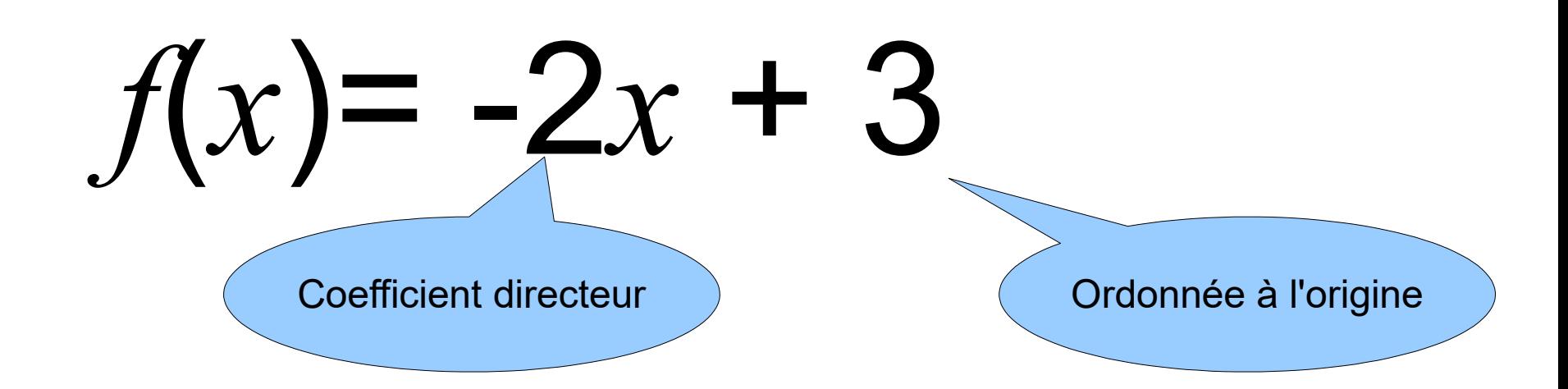

**Un cinéma propose le tarif abonné suivant : Achat d'une carte d'abonnement de 20 € puis 5 € par séance.**

**P(***x***) est le prix payé, en euros, pour** *x* **séances.**

**La fonction P qui modélise la situation est une fonction affine.**

## **Vrai ou Faux ?**

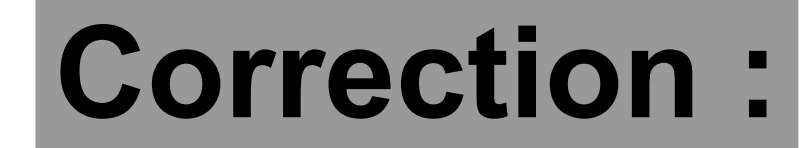

## $P(x) = 5x + 20$

#### Vrai : P est une fonction affine.

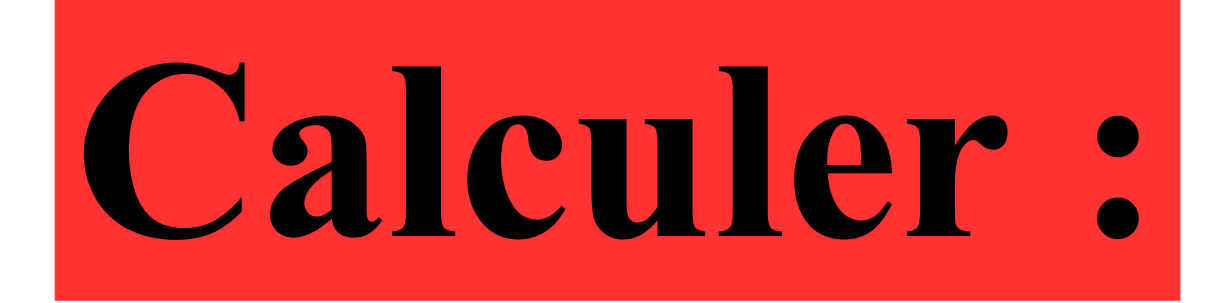

# $31^2 - 30^2$

**On utilise l'identité remarquable :**  $a^2 - b^2 = (a - b)(a + b)$ 

## $31^2 - 30^2 = (31 - 30) \times (31 + 30)$

## $= 1 \times 61$  **= 61**